Муниципальное автономное общеобразовательное учреждение «Бугалышская средняя общеобразовательная школа»

РАССМОТРЕНО на заседании Методического совета МАОУ «Бугалышская СОШ» протокол № 3 от 12.01.2022

УТВЕРЖДАЮ и.о.директора МАОУ «Бугалышская СОШ» MACY / E E MHIIKHHA T.B.  $5$ Приказ № 3/2 от 14.01.2022 года

# Контрольные измерительные материалы для проведения промежуточной аттестации

# по учебному предмету «Технология»

# Основное общее образование

Составитель: учитель Шарапова А.В.

с. Средний Бугалыш, 2022

#### **Контрольные измерительные материалы для проведения промежуточной аттестации по учебному предмету «Технология»**

Промежуточная аттестация проводится с целью определения уровня освоения Федерального государственного образовательного стандарта основного общего образования по предмету «Технология». Итоговая работа охватывает содержание, включенное в учебнометодический комплекс по технологии по вариативному модулю «Компьютерная графика и черчение» в рамках мониторинга достижений планируемых результатов освоения основной образовательной программы.

#### **Документы, определяющие содержание и характеристики промежуточной аттестации**

Содержание и основные характеристики промежуточной аттестации разработаны на основе следующих документов:

1. Федеральный государственный образовательный стандарт основного общего образования (приказ Министерства образования и науки Российской Федерации от 17 декабря 2010 г.  $N_2$  1897).

2. Примерная основная образовательная программа основного общего образования (одобрена решением Федерального учебно-методического объединения по общему образованию, протокол от 8 апреля 2015 г. № 1/15).

3.Основная образовательная программа основного общего образования МАОУ «Бугалышская СОШ» (Приказ №55 от 23.08.2017).

# **Условия проведения промежуточной аттестации**

Обеспечивается соблюдение инструкции по организации проведения оценки знаний обучающихся. При выполнении работы обучающиеся записывают ответы в листы работы промежуточного контроля. Разрешается пользоваться черновиком. Записи в черновике не проверяются и не оцениваются.

# **Дополнительные материалы и оборудование**

Для выполнения графической работы обучающимся необходимо иметь: альбомный лист, простой карандаш, линейку.

#### **Время выполнения контрольных работ**

На выполнение работы отводится 45 минут.

#### **Структура работы**

Вариант диагностической работы состоит из 7 заданий, из которых:

- 6 заданий с выбором одного правильного ответа (ВО);
- 1 задание на графическое построение чертежа (ГР).

#### **Распределение заданий работы по содержанию и проверяемым умениям**

В таблице 1 представлено распределение заданий по темам учебного курса.

*Таблица 1*

#### *Распределение заданий по темам предмета «Технология» по вариативному модулю «Компьютерная графика и черчение» в 9 классе*

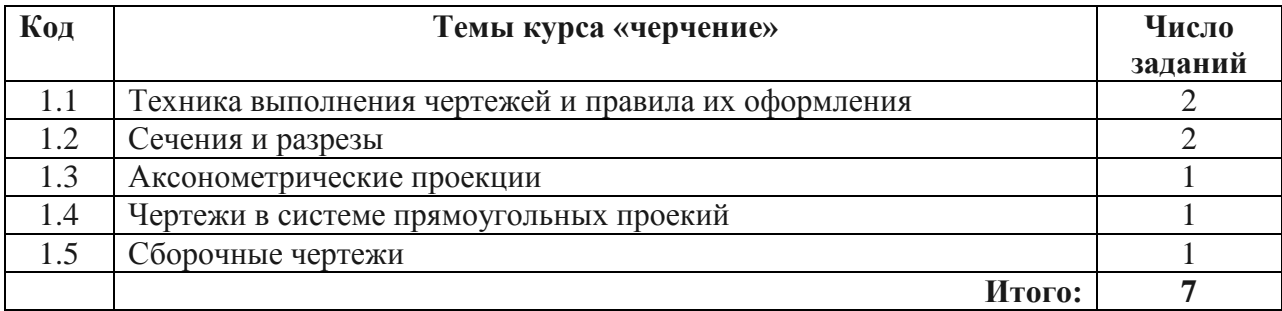

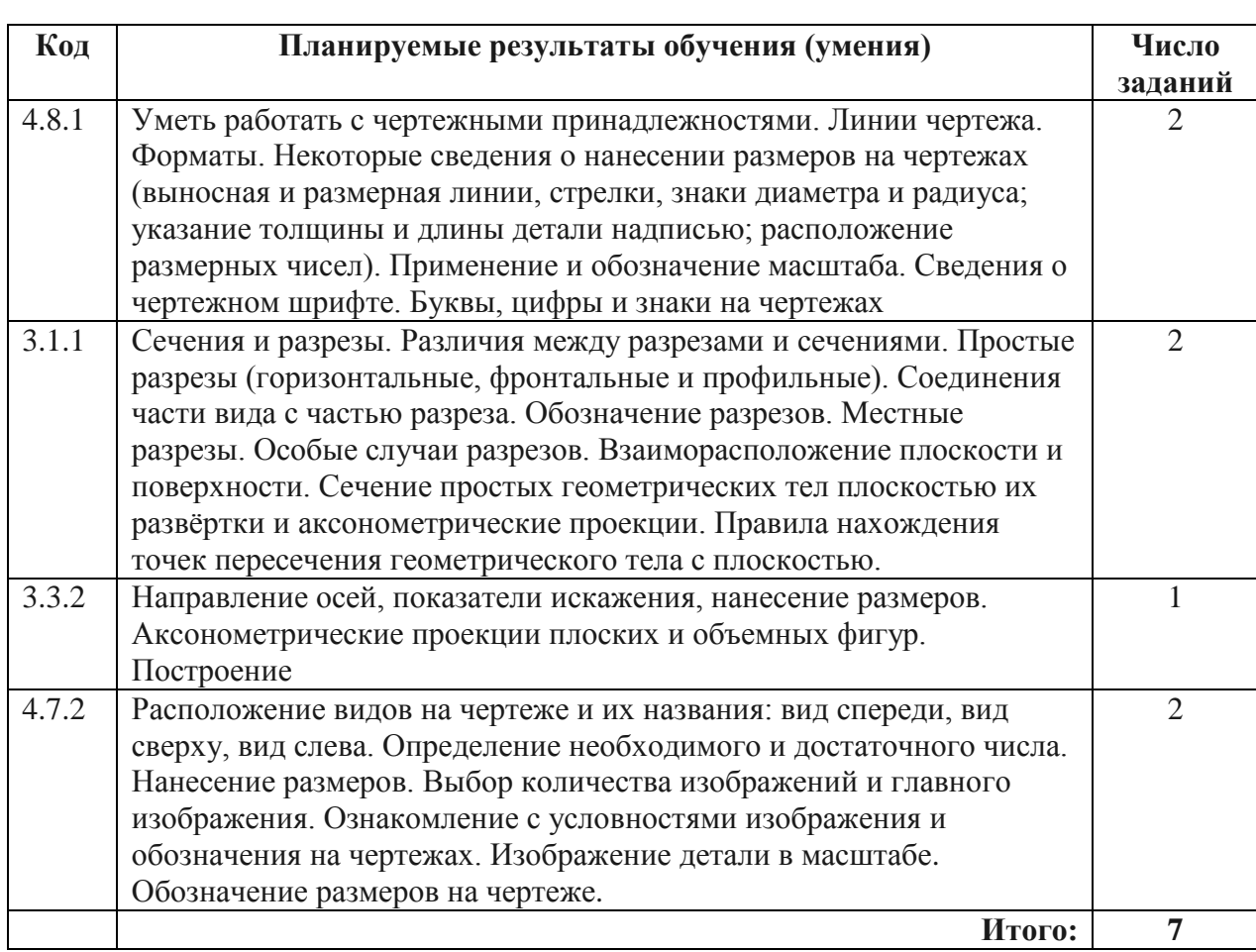

# *Распределение заданий по планируемым результатам*

#### **Система оценивания отдельных заданий и работы в целом**

Правильный ответ на задания с выбором ответа оцениваются в **1 балл**.

Задание с выбором ответа считается выполненным, если выбранный учащимся номер ответа совпадает с верным ответом.

Задание с графической работой оценивается с учетом правильности и полноты построения чертежа и оценивается в **3 балла**:

- четрёж выполнен без ошибок (в соответствие с размерами в необходимом масштабе; с соблюдением линий чертежа) – 3 балла;

- чертёж выполнен с незначительными ошибками, недочётами (есть 1-2 ошибки в расчёте размеров, есть ошибки в соблюдении линий чертежа) – 2 балла;

- чертёж выполнен с существенными ошибками (ошибки в расчёте размеров, определении масштаба, не соблюдены линии чертежа) – 1 балл;

- чертёж не выполнен или выполнен с грубейшими нарушениями – 0 баллов.

К каждому заданию приводятся критерии оценивания для экспертов, в которых указывается, за что выставляется каждый балл – от нуля до максимального балла.

Максимальный первичный балл за выполнение всей работы – **9 баллов**.

#### *Рекомендуемая шкала перевода количества баллов в школьные отметки*

(образовательная организация может скорректировать представленную шкалу с учетом контингента обучающихся).

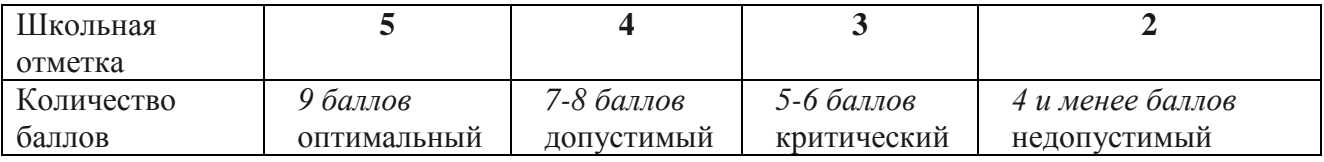

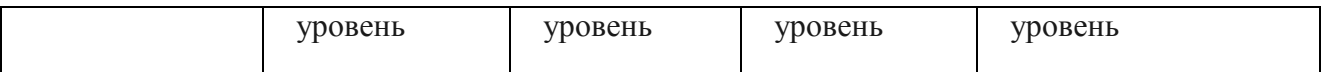

*Приложение*

## *План работы по предмету «Технология» вариативный модуль «Компьютерная графика и черчение» для обучающихся 9-х классов*

Расшифровка кодов 2-го и 3-го столбцов представлена в Кодификаторе планируемых результатов обучения (ПРО) и контролируемых элементов содержания (КЭС) по предмету «Технология»

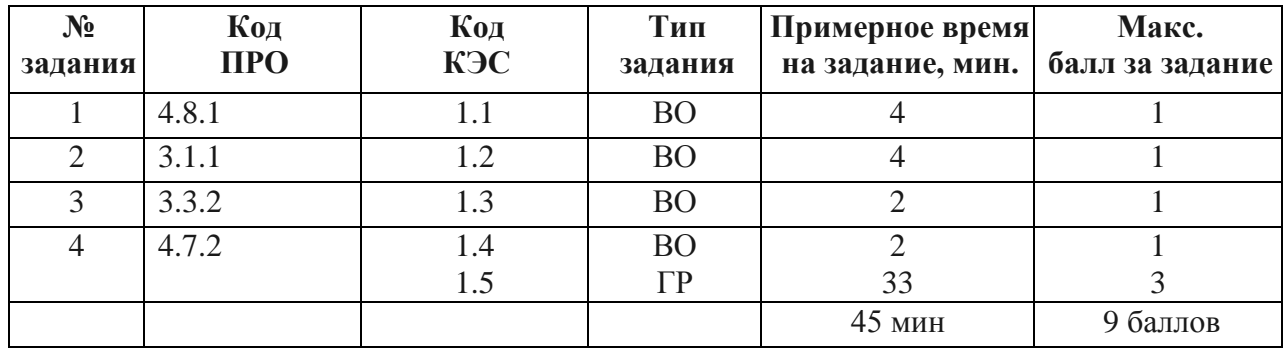

## **Ключи к промежуточной аттестации**

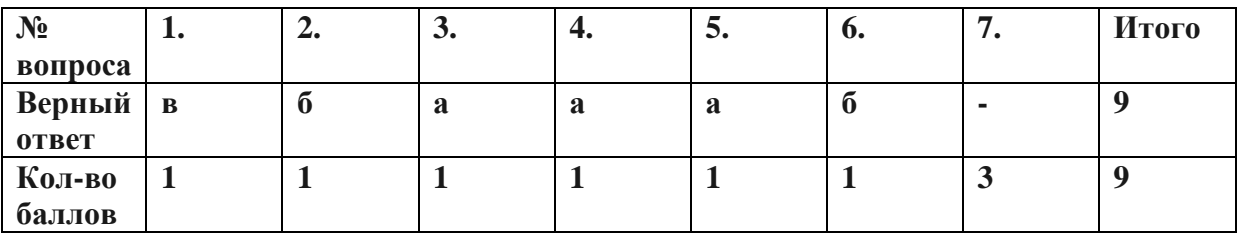